# **Compte Rendu Visio Conférence** *PepiAnnot* **08 décembre 2023 -13h30**

Lors de la visio PepiAnnot :

- Il y avait 20 personnes connectées

# <span id="page-0-0"></span>**Ordre du jour :**

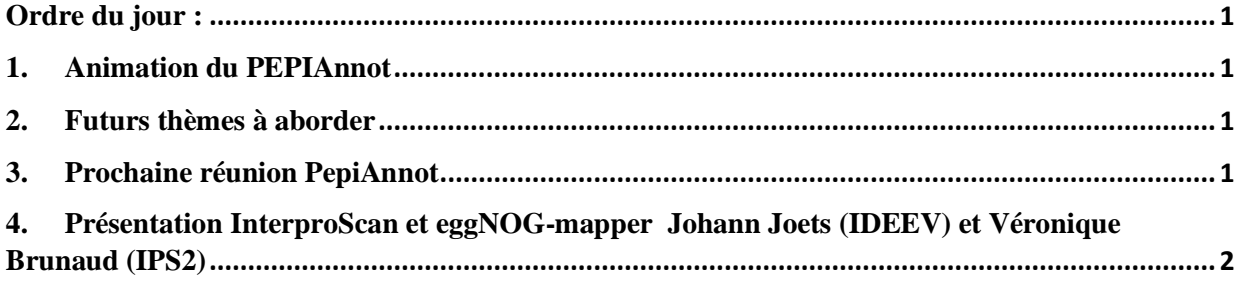

#### <span id="page-0-1"></span>**1. Animation du PEPIAnnot**

Animateurs : Martine Da Rocha, Jacques Lagnel et Véronique Brunaud

Toutes les infos sur le site du PEPI IBIS https://pepi-ibis.inrae.fr/annotation-genomes

Fait-on une journée PEI-Annot via demande SAPI coté pan-genome ? BioInfomics va faire une action sur 2j sur les pan-génomes. On va plutôt faire ça en mode visio sur ½ journée pour 2024.

Mutualiser les licences, par ex pour Blast2GO  $\rightarrow$  voir pour 2024 avec la Dipso

#### <span id="page-0-2"></span>**2. Futurs thèmes à aborder**

- DGenies DotPlot de chromosomes entiers *KLOPP Christophe (Philippe)*
- Annotation fonctionnelle Mercator4/MapMan (proposition Véronique *DELANNOY Etienne (à contacter)*
- Re- annotation des familles de gènes
- Coté pan-génome plante ou bactérie ?
- Annotation structurale et fonctionnelle outil avec Helixer (proposition d'Alexandre Cormier), IA et annotations des génomes: annotation de plusieurs génomes, https://www.biorxiv.org/content/10.1101/2023.02.06.527280v1.full.pdf
- Véracité des extrémités des gènes : pb d'annotation avec Araport11 et aussi les GFF pas toujours bien faits.
- Synthénie avec outil genespace

#### Plus général concernant le PEPI-IBIS

- R shiny & R markdown outils puissants pour l'analyse et la traçabilité en bioinformatique
- SnackMake vs NextFlow : comparaison et qui utilise quoi …

#### <span id="page-0-3"></span>**3. Prochaine réunion PepiAnnot**

→ Retour d'expérience sur Helixer 1<sup>er</sup> trimestre 2024

→ Envoyer un mail à Fabrice et Alexandre Cormier pour présenter Helixer fin mars

## P a g e 1 | 2

## <span id="page-1-0"></span>**4. Présentation InterproScan et eggNOG-mapper Johann Joets (IDEEV) et Véronique Brunaud (IPS2)**

#### **Johann : comparaison de l'annotation de 8 lignées de Maïs**

- But : Annoter un pan-génome :
- Annotation structurale après assemblage de façon indépendante : maker, pas liftoff car voulait avoir des annotations indépendantes + RNA-seq spécifique à chaque génotype
- Annotation de chaque génome via interproscan et eggNOG-mapper
- Certaines annotations sont spécifiques de l'un de l'autre outil
- Au niveau de la GO (via les GOID) environ 50% des GoID sont spécifiques de l'un ou l'autre→ plus d'annotation GO avec eggNOG

 $\rightarrow$  rq : ça dépend vraiment de la question car eggNOG fait de l'orthologie dans un but de faire de la phylogénie donc surement mieux quand on fait de la comparaison de protéomes, mais pour être plus exhaustif Interproscan sera meiux.

 $\rightarrow$  eggNOG + spécifique mais moins sensible qu'Interproscan

### **Véronique : montre juste le principe d'eggNOG-mapper**

- But de l'outil eggNOG-mapper est de rechercher les protéines de référence=seed, les plus proche de la query.
- Input : on peut jouer sur la base eggNOG (chercher dans un regne etc.), les paramètres d'entrée %ident, couverture sont à ajuster suivant le but de la recherche
- Attention il existe une version ligne de commande qui ne met pas de paramètre par defaut !
- Output : liste des seed retrouvées et leurs annotations, liste des orthologues classés par type (seed, on2one,one2many)
- Très rapide !